- Check out the HR Resource Guide for training and tips
- Enroll in Benefits (if eligible)
- Attend a Welcome Party where you will complete Form I9 section 2, receive your ski pass and your uniform
- Complete required employment training
- Have fun and enjoy your season!

Welcome to Vail Resorts! We hope you have an Experience of a Lifetime.

## **Next Steps**

Next Steps

Ready to Work

> Don't forget your original, unexpired work authorization documents. Click for list of acceptable documents: https://www.uscis.gov/i-9-central/acceptable-documents

You Are Ready to Work! Work with your manager on your next steps.

## What to Expect Next

8

## **VAILRESORTS HR INTEGRATION TO VAIL RESORTS - EMPLOYEE**

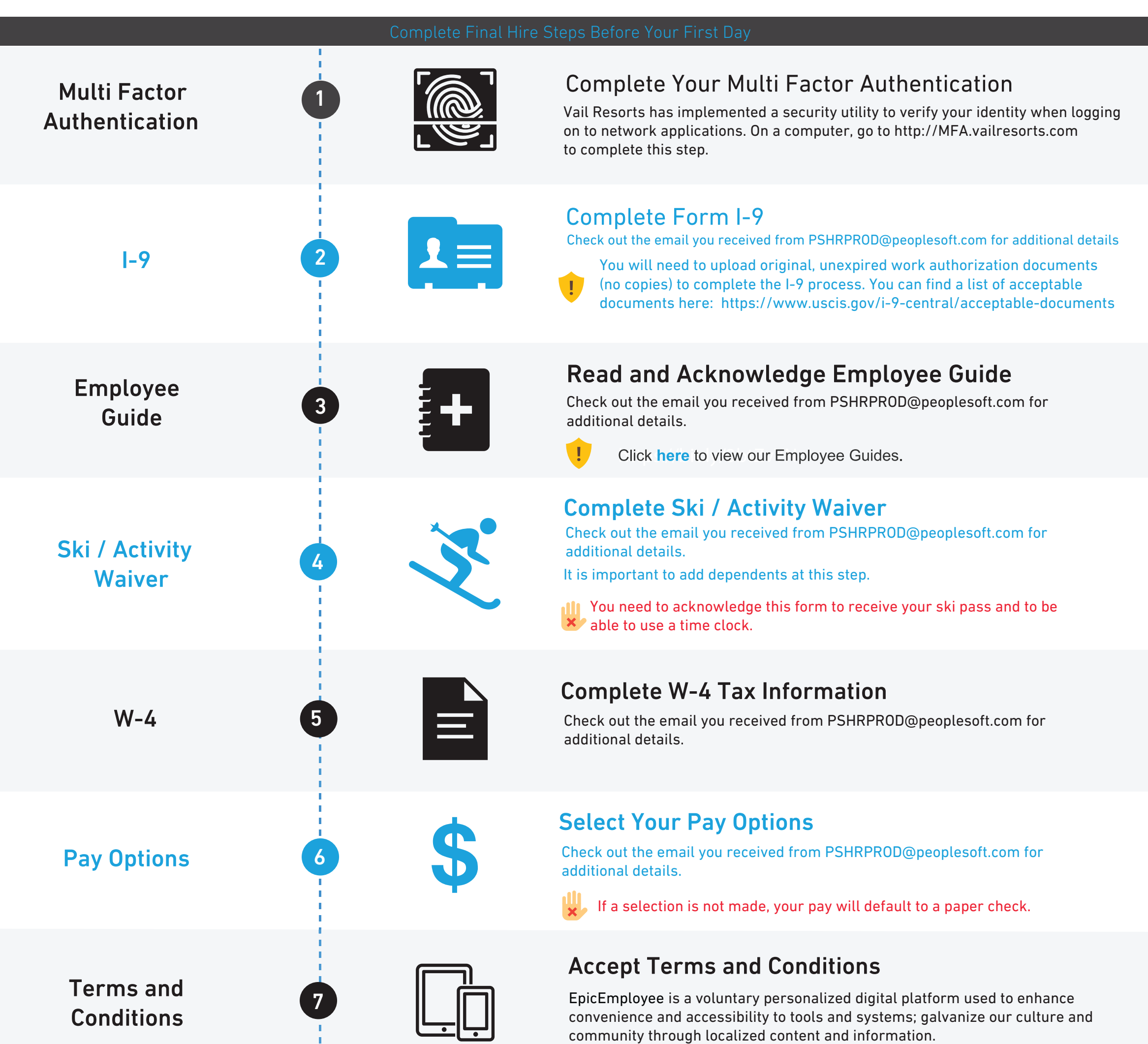

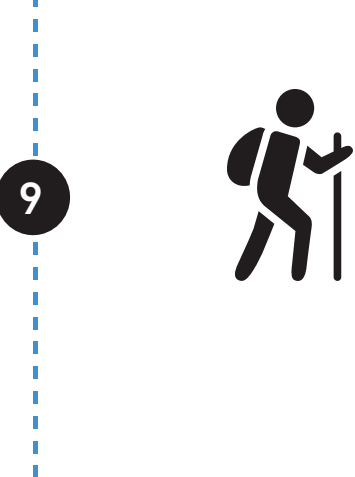

After signing there can be a 2 hour delay to gain full access to EpicEmployee

Work with your manager to complete the following